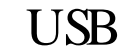

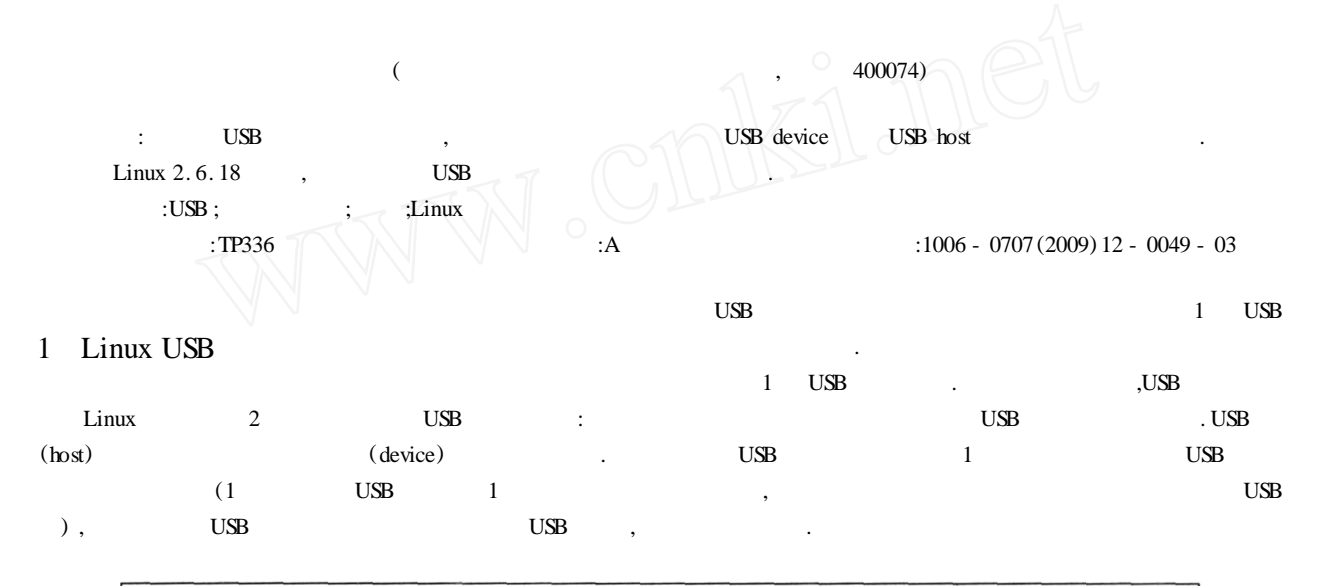

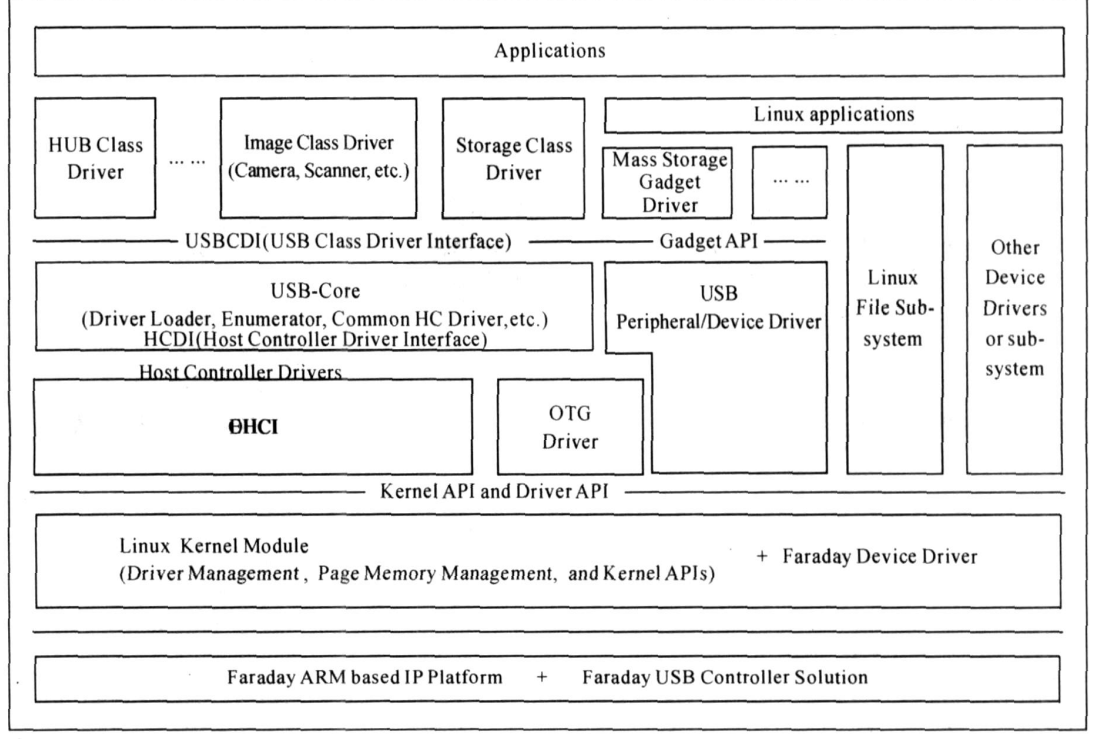

## 1 USB

 $: 2009 - 10 - 20$ <br> $: (1980 \rightarrow$  $(1980 \rightarrow$ .

## 2

USB device USB host class driver 1 , USB-Core Applications 1 . Linux USB 1 USB host Usb-skeleton. c<br>USB host USB device Mass Storage Gadget Driver , USB 1, File storage. c. USB (endpoint) . USB ,  $\qquad \qquad (\qquad$  $($   $)$   $\mathbf{USB}$  device 3 ,  $\widehat{\mathcal{A}}$  ,  $\widehat{\mathcal{A}}$  ,  $\widehat{\mathcal{A}}$  ,  $\widehat{\mathcal{A}}$ ,

USB host ,USB device USB device ,USB host .

## 3

 $3.1$  USB host Usb-skeleton. c , File - storage. c USB host USB device . # define USB- SKEL - VENDOR- ID 0x2310 # define USB- SKEL - PRODUCT- ID 0x6688 /  $*$  table of devices that work with this driver  $*$  / static struct usb  $\alpha$  device  $\alpha$  id skel  $\alpha$  table  $\alpha$  | = { { USB- DEVICE(USB - SKEL - VENDOR- ID ,USB - SKEL - PRODUCT. ID) },  $\{\qquad\}$  / \* Terminating entry \*/ } ; skel read () , where  $\mathbf{r}$  is the contract of  $\mathbf{r}$  is the contract of  $\mathbf{r}$  $/$   $*$  do a blocking bulk read to get data from the device  $*$  /  $retval = usb$  - bulk - msg(dev - > udev, usb  $\text{rvbulkpipe}$  (dev -  $\text{vued}}$ )  $dev - > bulk$  in endpoint Addr),  $dev - > bulk$ . in. buffer,  $min(dev - > bulk \cdot in \cdot size \cdot count)$ , &bytes- read ,1) ;/ / 10000  $/$  \* if the read was successful, copy the data to userspace  $*$  / if ( ! retval) { if  $(copy. to. user (buffer, dev - > bulk. in. buffer,$ bytes. read)) retval  $=$  - EFAULT: else # else } ; 1) . , where  $\mathbf{r}$  is the contract of  $\mathbf{r}$  is the contract of  $\mathbf{r}$  $(2)$ 

static int skel - ioctl (struct inode \* ioctl , struct file \* file , unsigned int cmd , unsigned long<br>arg) ,  $\qquad \qquad$  ,  $i$ octl $()$ host device , 1 USB host  $\mathbf{.} \text{skel}$ .  $i \text{octl}()$  skel read ()  $\land$  2 . Usb - skeleton. c usb-skeletong. ko , usb-skeletong. ko , usb-skeletong. ko , usb-skeletong. ko , usbinsmod usb skeletong. ko skel c 180 192 open read ioctl USB device. 3. 2 USB device File - storage. c USB device  $($  ). static struct { int num-filenames; int num-ros; unsigned int nluns; int removable; int can stall : char \*transport - parm;<br>  $char$  \* protocol parm; \* protocol - parm;<br>vendor; unsigned short unsigned short product; unsigned short release; unsigned int buflen; int transport - type; char \*transport - name ;<br>int protocol type : protocol  $.$  type; char  $*$  protocol - name;<br>} mod - data = { // De  $//$  Default values  $\text{trangent} \cdot \text{parm}$  = BBB, . protocol - parm  $SCSI$  = private  $\frac{1}{2}$  +  $\frac{1}{2}$  scsl private  $\frac{1}{2}$  + / SCSI, SCSI private  $*/$ <br># ifdef CONFIG- GM- USB- DEVICE . removable  $= 1$ , . can  $\text{stall}$  = 0, . removable  $= 0$ . . can  $\text{stall} = 1$ , # endif  $.$  vendor  $=$  DRIVER $.$  VENDOR $.$  ID ,  $.$  product  $=$  DRIVER<sub>-</sub> PRODUCT<sub>-</sub> ID ,

}

. release  $= 0x$ ffff, // Use controller chiptype  $\text{buffer} = 16384$ ,

standard setup req() USB host

start  $\text{transfer}()$  USB host

 $retval = bytes$ . read;

*© 1994-2010 China Academic Journal Electronic Publishing House. All rights reserved. http://www.cnki.net*

,USB host . 3) USB device 1 . device 1, fsg. driver open fsg. driver read fsg. driverwrite the state of the state of the state of the state of the state of the state of the state of the state of the state of the state of the state of the state of the state of the state of the state of the state of the stat struct file  $\alpha$  operations scull  $\alpha$  fops  $\alpha$  = {  $lower = THIS$ .  $MODULE$ , . open =  $fsg.$  driver. open, . read  $=$  fsg. driver. read, . write  $=$  fsg. driver. write, } ; result = register. chrdev (fsg. driver. major, fsgDrivertst &scull - fops) ; if  $(result < 0)$ return result ; if (fsg. driver. major  $=$  = 0) fsg. driver. major = result ;  $/$  \* dynamic \*/ return 0 ; 3. 3 USB device , / usr/ src/ arm - linux - 2.6/ linux - 2. 6. 14 - fa , make modules, drivers/ usb/ gadget/ g- file - storage. ko FIE8180 , insmod g file storage ko , cat  $/$  proc $/$  devices Character devices: 1 mem 2 pty 3 ttyp 4 ttyS  $5 /$  dev/tty 5 / dev/ console 5 / dev/ ptmx 10 misc 13 input 14 sound 29 fb 81 video4linux 89 i2c 90 mtd 108 ppp 116 alsa 128 ptm 136 pts 180 usb 189 usb. device 254 fsgDrivertst , 1 254 fsgDrivertst USB device , mknod / dev/ usbdtst c 254 0 USB device 1 read write **USB** device 4 { } {

FIE8180 linux SDK USB device ;USB host PC Vmware linux ;USB device mini-B usb<br>
,host PC USB  $,$ host USB host int main() char fname [50]; int fd: char buf [1024] ; int i ; sprintf (fname, / dev/ usbskel );  $fd = open(fname, O. RDWR, 0);$ if  $(fd = -1)$ { printf ( open file : %s fail \ n ,fname) ;  $exit(1)$ : } memset(buf ,0 ,1024) ; for  $(i = 0; i < 3000; i + +)$ { read(fd ,buf ,50) ; printf ( read data : %s \ n ,buf) ; } USB device int main() char fname [50]; int fd ; char buf [1024]; int i ; sprintf (fname, / dev/ usbdtst);  $fd = open(fname, O. RDWR, 0);$ if  $(fd = -1)$ { printf ( open file : % s fail  $\langle n \rangle$  frame) ;  $exit(1)$ ; } memset(buf ,0 ,1024) ; for  $(i = 0; i < 3000; i + +)$ { write (fd , msg - info , msg - len) ; sleep $(1)$ ; } return 0 ;

 $\}$  ( 71 )

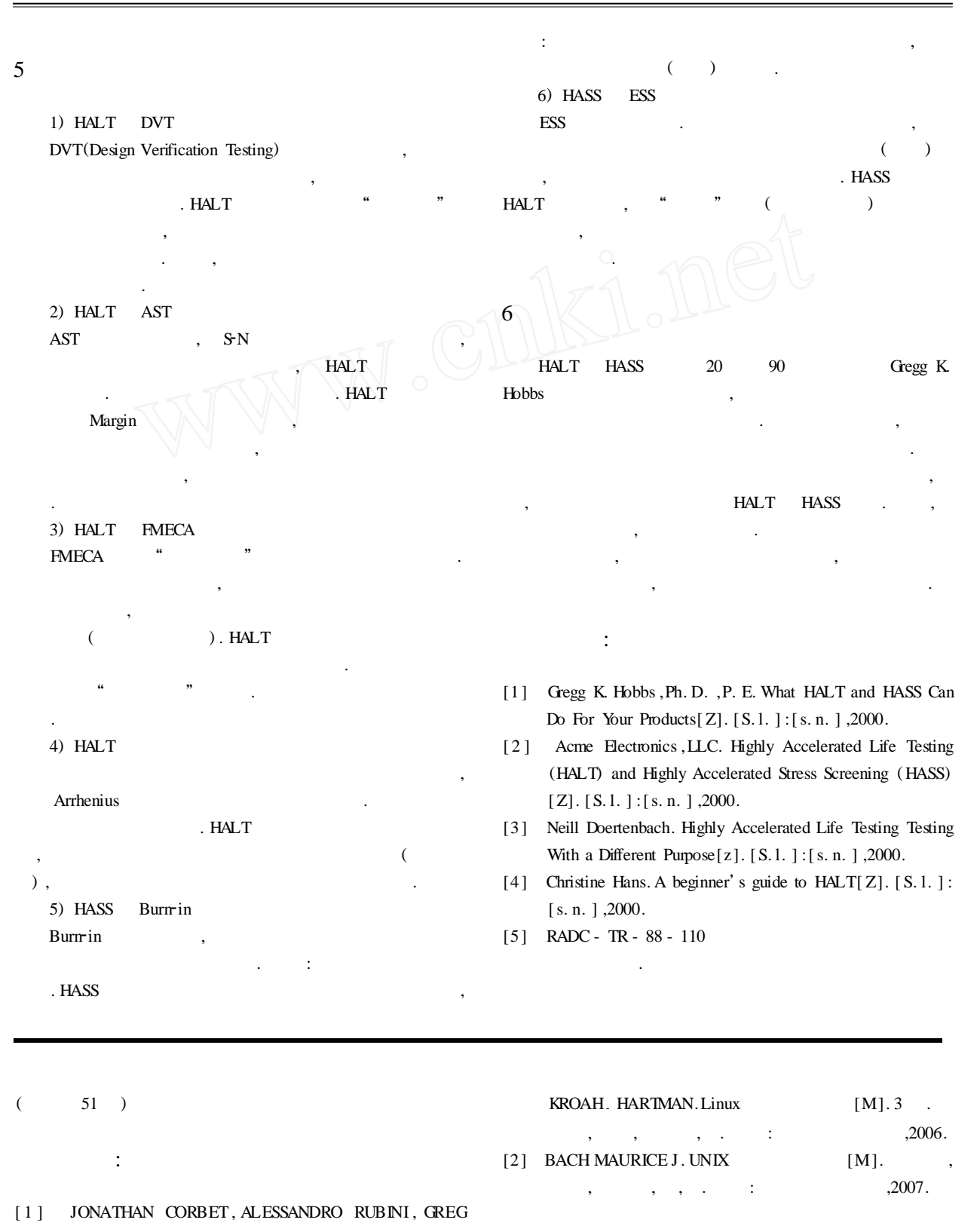